## H21 (17) 8600 m

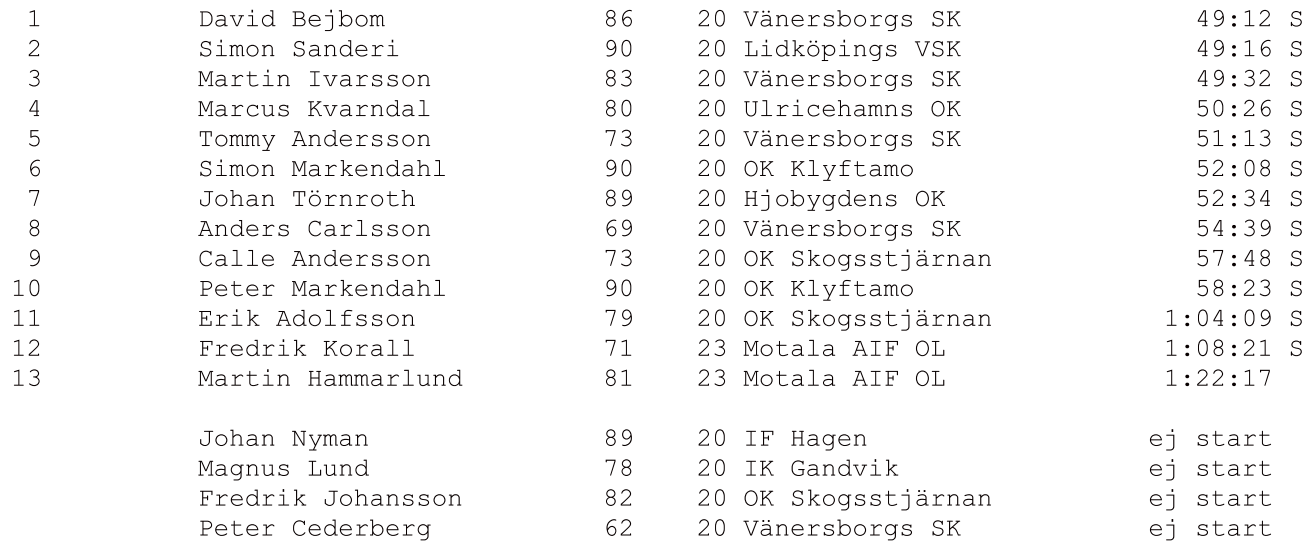